# **CX-Protocol Ver.1**

CSM CX-Protocol DS E 4 1

## Reduce the Work Required to Create Data Communications Protocols for General-purpose Devices

 Application software to create protocols (communications sequences) between SYSMAC CS/CJ/CP/NSJ-series or C200HX/HG/HE Serial Communications Boards/Units and general-purpose external devices.

**Note:** The CX-Protocol is included in the CX-One FA Integrated Tool Package.

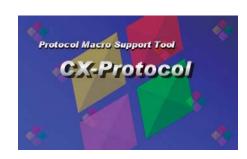

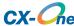

#### **Feature**

- Create protocols for general-purpose devices connected to PLC Boards or Units via RS-232C or RS-485A/422.
- Transfer the protocols to PLC Boards and Units.
- Repeat steps or branch/end steps according to response contents.

## **Ordering Information**

|                                                 | Specifications                                                                                                    |                       |        |                |           |
|-------------------------------------------------|----------------------------------------------------------------------------------------------------|-----------------------|--------|----------------|-----------|
| Product name                                    |                                                                                                    | Number of<br>Licenses | Media  | Model          | Standards |
| FA Integrated<br>Tool Package<br>CX-One Ver.4.□ | The CX-One is a package that integrates the Support Software for OMRON PLCs and components.  CX-One runs on the following OS, Windows XP (Service Pack 3 or higher), Vista or 7  Note: Except for Windows XP 64-bit version.  CX-One Ver.4.□ includes CX-Protocol Ver.1.□. For details, refer to the CX-One Catalog (Cat.No.R134). | 1 license <b>*1</b>   | DVD *2 | CXONE-AL01D-V4 | _         |

<sup>\*1.</sup> Multi licenses are available for the CX-One (3, 10, 30, or 50 licenses). \*2. The CX-One is also available on CD (CXONE-AL□□C-V4).

## **Product Configuration**

(CD) Setup disk CD 4 pieces in the case

DVD 1 piece in the case (DVD)

Guidance : A4 size, English / Japanese

Product Registration Guide, Japanese

User license agreement / User registration card, English / Japanese

#### **Main Function**

| Category                                 | Function                                                                                                    |  |
|------------------------------------------|----------------------------------------------------------------------------------------------------|--|
| Create/edit protocol                     | Creates/Edits protocol data                                                                                                    |  |
| T                                        | Transfer protocol data                                                                                                    |  |
| Transfer protocol                        | Compare protocol data                                                                                                    |  |
|                                          | Edits communication port setting data for serial communication unit/board                                                                                      |  |
| Communication port                       | Transfer/verify communication port setting data for serial communication unit/board                                                                            |  |
| Trace                                    | Displays data that was sent or received on a communications port.                                                                                              |  |
| Display Error                            | Displays current errors in the PLC or displays the error log.                                                                                                  |  |
| Print                                    | Prints protocol data/trace data                                                                                                    |  |
|                                          | Display I/O memory                                                                                                    |  |
| M : t 1/O                                | Edit I/O memory                                                                                                    |  |
| Monitor I/O memory                       | Monitor I/O memory                                                                                                    |  |
|                                          | Transfer/verify I/O memory data                                                                                                    |  |
|                                          | Transmission mode: Half-duplex or full-duplex                                                                                                    |  |
|                                          | Synchronization mode: Start-stop synchronization                                                                                                    |  |
|                                          | Transmission control method: Contention mode (point-to-point connections) Polling selecting mode (Point-to-multi-point connections) Modem control mode         |  |
| Supported communications control methods | Flow control mode: Software flow: Xon/Xoff flow control Hardware flow: RTS/CTS flow control Delimiter control                                                  |  |
|                                          | Transmission error control modes: LRC, LRC2,*1 CRC-CCITT, CRC-16*1, *2, SUM,*1, *2 SUM1,*1 SUM2*1, *2                                                          |  |
|                                          | Message format: Header + Address + Length + Data + Error Check Code + Terminator, Header + Address + Length + Data + Terminator + Error Check Code,*1, *2 etc. |  |

<sup>\*1.</sup> Only CS/CJ series are supported.

**<sup>\*2.</sup>** Only C200HW-COM□□ is supported.

## **System Requirements**

The system requirements are the same as those for the CX-One. (The CX-Protocol is included in the CX-One.) For details, refer to the FA Integrated Tool Package CX-One Datasheet.

## **Applicable Units**

The CX-Protocol can be used for Serial Communications Units that support protocol macros.

## **Applicable Models**

#### PLC

| Series  | Unit                                                                                                    |  |
|---------|----------------------------------------------------------------------------------------------------|--|
| cs      | CS1H-CPU63/64/65/66/67 (-V1)<br>CS1G-CPU42/43/44/45 (-V1)<br>CS1H-CPU63H/64H/65H/66H/67H<br>CS1G-CPU42H/43H/44H/45H<br>CS1D-CPU65H/67H<br>CS1D-CPU42S/44S/65S/67S                                                                     |  |
| CJ      | CJ1M-CPU11/12/13/21/22/23<br>CJ1G-CPU44/45<br>CJ1H-CPU65H/66H/67H/64H-R/65H-R/66H-R/67H-R<br>CJ1G-CPU42H/43H/44H/45H<br>CJ2H-CPU64-EIP/65-EIP/66-EIP/67-EIP/68-EIP<br>CJ2H-CPU64/65/66/67/68<br>CJ2M-CPU11/12/13/14/15/31/32/33/34/35 |  |
| СР      | CP1H-XA40DR-A/XA40DT-D/XA40DT1-D<br>/X40DR-A/X40DT-D/X40DT1-D<br>/Y20DT-D                                                                                                    |  |
| NSJ     | NSJ5-□-G5D<br>NSJ8-□-G5D<br>NSJ10-□-G5D<br>NSJ12-□-G5D<br>NSJ5-□-M3D<br>NSJ8-□-M3D                                                                                                    |  |
| SYSMACα | C200HX-CPU34/44/54/64<br>C200HG-CPU33/43/53/63<br>C200HE-CPU32/42<br>C200HX-CPU34-Z/CPU44-Z/CPU54-Z/CPU64-Z/CPU65-Z/CPU85-Z<br>C200HG-CPU33-Z/CPU43-Z/CPU63-Z/CPU63-Z<br>C200HE-CPU32-Z/CPU42-Z                                       |  |
| CQM1H   | CQM1H-CPU11/21/51/61                                                                                                    |  |

#### **Communication Boards/Units**

| Series         | Serial Communication I/O Unit                       |  |
|----------------|-----------------------------------------------------|--|
| CS             | CS1W-SCU21(-V1)/SCU31-V1/SCB21(-V1)/SCB41(-V1)      |  |
| CJ             | CJ1W-SCU21(-V1)/SCU31-V1/SCU41(-V1)                 |  |
| $sysmac\alpha$ | <b>AC</b> α C200HW-COM04(-V1)/COM05(-V1)/COM06(-V1) |  |
| CQM1H          | QM1H CQM1H-SCB41                                    |  |

#### **Related Manuals**

| Cat.No. | Model                       | Manual name                     | Contents                                                                                                    |
|---------|-----------------------------|---------------------------------|----------------------------------------------------------------------------------------------------|
| W344    | CXONE-AL□□C-V4/<br>AL□□D-V4 | CX-Protocol<br>Operation Manual | Describes the use of the CX-Protocol to create protocol macros as communications sequences to communicate with external devices. Refer to this manual when using the CX-Protocol to create protocol macros for user serial communications or when customizing standard system protocol macros. |
| W469    | CXONE-AL□□C-V4/<br>AL□□D-V4 | CX-One Set up Manual            | Installation and overview of CX-One FA Integrated Tool Package                                                                                                    |